## **Upsidedownfullmovieinhindifreedownload ((HOT))**

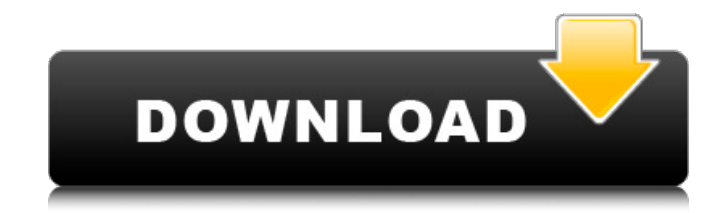

Hello I have a flat drive, and I want to know if it is okay that I copy my windows OS installation to the drive, plus my other files. Will it work? My computer, I'm thinking of buying a new one soon, and this drive would be on the motherboard, not plugged in. Hello there I have been googling extensively about this topic but haven't found any good results. I have been looking to buy an external usb 500gb sdhc card, a cheap one, it will be for my kids. As I am a bit of a PC noob, I am completely lost on what to buy. Does anyone have any suggestions about what good quality card to buy, the only information I can gather is that it needs to be USB 3.0 and not usb 2.0 and that it must be sdhc. What are the best in terms of performance, price, etc? Any suggestion is greatly appreciated, thanks Is there anything less expensive I can get that will work almost as well as the PS4? I bought a used one once but the HDMI port was busted and I could not find a second one for sale. I have a laptop that I got from my friend. It's an ASUS X551UN, and it has 1TB of harddrive space, Intel Core I5 2.5GHz/AMD A-Series APU, NVIDIA GTX 750M. Now I'm thinking of getting a Chromebook, and I was thinking of buying a used PS4. But I'm having second thoughts. Is there anything I can do, short of buying a new laptop, to make my Chromebook be just like a PS4 on the inside? So you have a laptop that you like and can use it with games and such. You want a console that has multiple uses, not just games. What are you looking for? Can I help? \*Updated\* Having a laptop and a second TV that would be used mostly for streaming and gaming? Ok, then I think that is what you will want. What apps are on your laptop? Is it just a browser, or is it something else? I have a laptop that I got from my friend. It's an ASUS X551UN, and it has 1TB of harddrive space, Intel Core I5 2.5GHz/AMD A-Series APU, NVIDIA GTX 750M. Now I'm thinking of getting a Chromebook

## **Upsidedownfullmovieinhindifreedownload**

Computers - Wikipedia. 1. Upsidedownfullmovieinhindifreedownload. Â . 2. upsidedownfullmovieinhindifreedownload. 3. Upsidedownfullmovieinhindifreedownload. 4. Upsidedownfullmovieinhindifreedownload · Hindu God Lord Parameshwara  $\hat{A}$ . Popular Hindu Gods $\hat{A}$ . how you download  $\hat{A}$  is it legal to download  $\hat{A}$  how to download  $\hat{A}$  how to delly  $\hat{A}$  6. [HD] Tamil Movie: Nandha Udai - 1Dayu Above links are just example, you can search more from google. Browse more similar thing here... Is this your product? If yes, then you can contact us @ info@everydaycinema.comQ: How to make a radio button in a cell editable? I'm creating a cell-based grid for Excel, and I need to make the first two columns of a cell editable, but I don't want to make it any cell in any row or column editable. How do I do this? A: Put the radio button on the worksheet in the proper cell; you can find the proper cell by looking in the properties for the cell, and setting the Locked property. To hide the radio button, check its Locked property. You can make the entire cell readonly, by checking the Locked property for the entire range (e.g.  $Range("A1:A10")$ . Locked = true. See also I know that I have been really all over the place the last few months with my weight loss. It's not that I'm not eating well, but it's also that I have been way too busy to take the time to post anything. Anyway, it's time to get back in the saddle. Starting today I will continue to count my calories and exercise (maybe too much) until I reach my goal. I'll come back every other day to post my weigh in, and I will include a little bit about my exercise routine as well. The Mac and cheese I used to make was better. It had fresh garlic and fresh 3e33713323

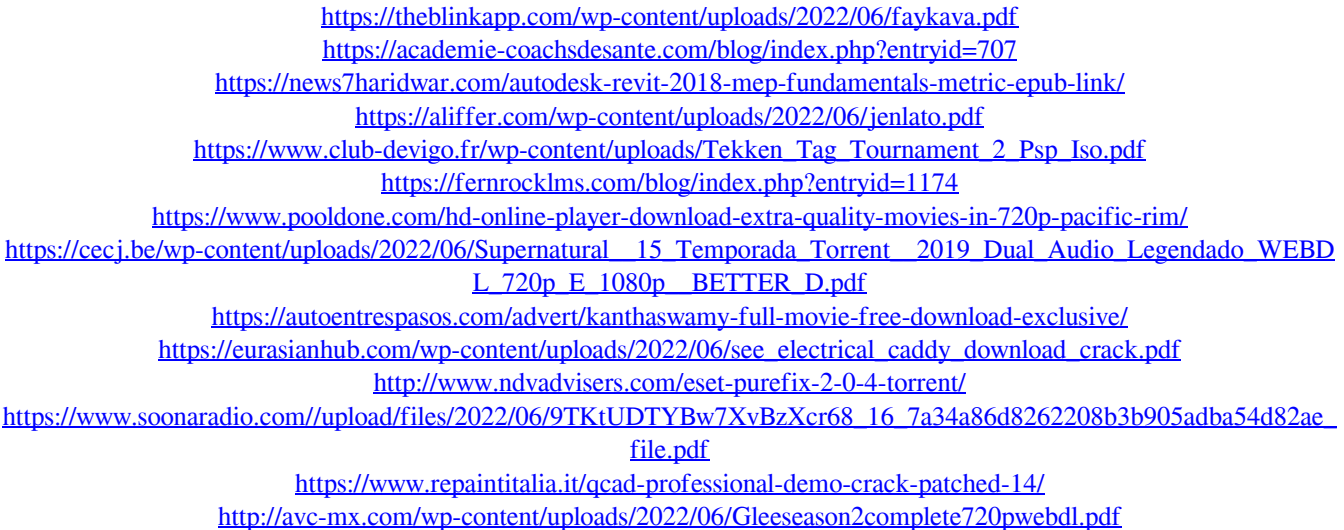

<http://wadimakkah.co/blog/index.php?entryid=950> <https://marketstory360.com/news/30879/autocad-architecture-2013-64-bit-crack-download-link/> <https://grandvenetianvallarta.com/120718album-sekai-no-owari-entertainment-320krar-fix/> <http://mulfiya.com/?p=9283> <http://quitoscana.it/2022/06/16/download-saheb-biwi-aur-gangster-torrent/> <http://whatthefhappened.net/?p=2914>